## System parameters

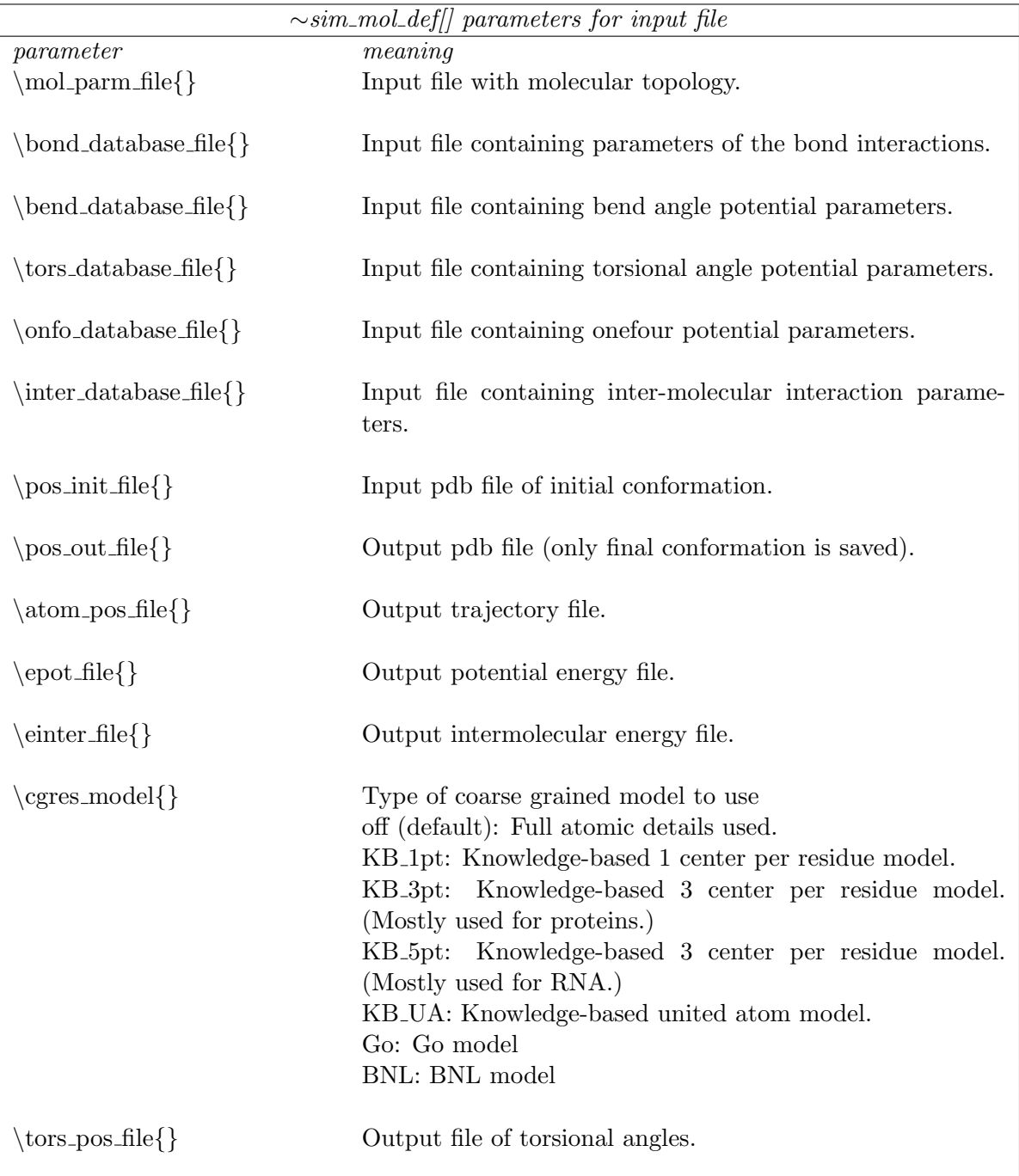

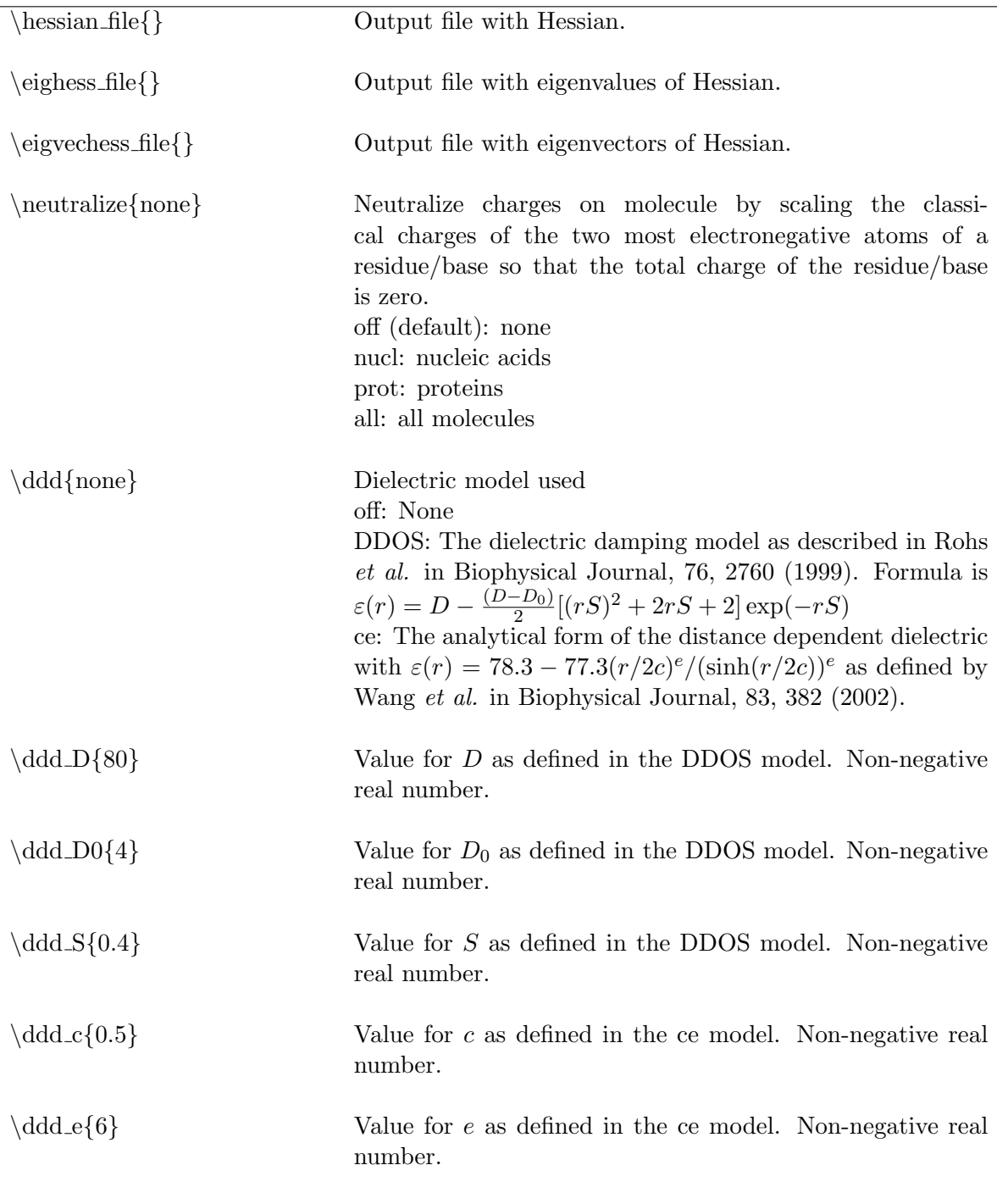

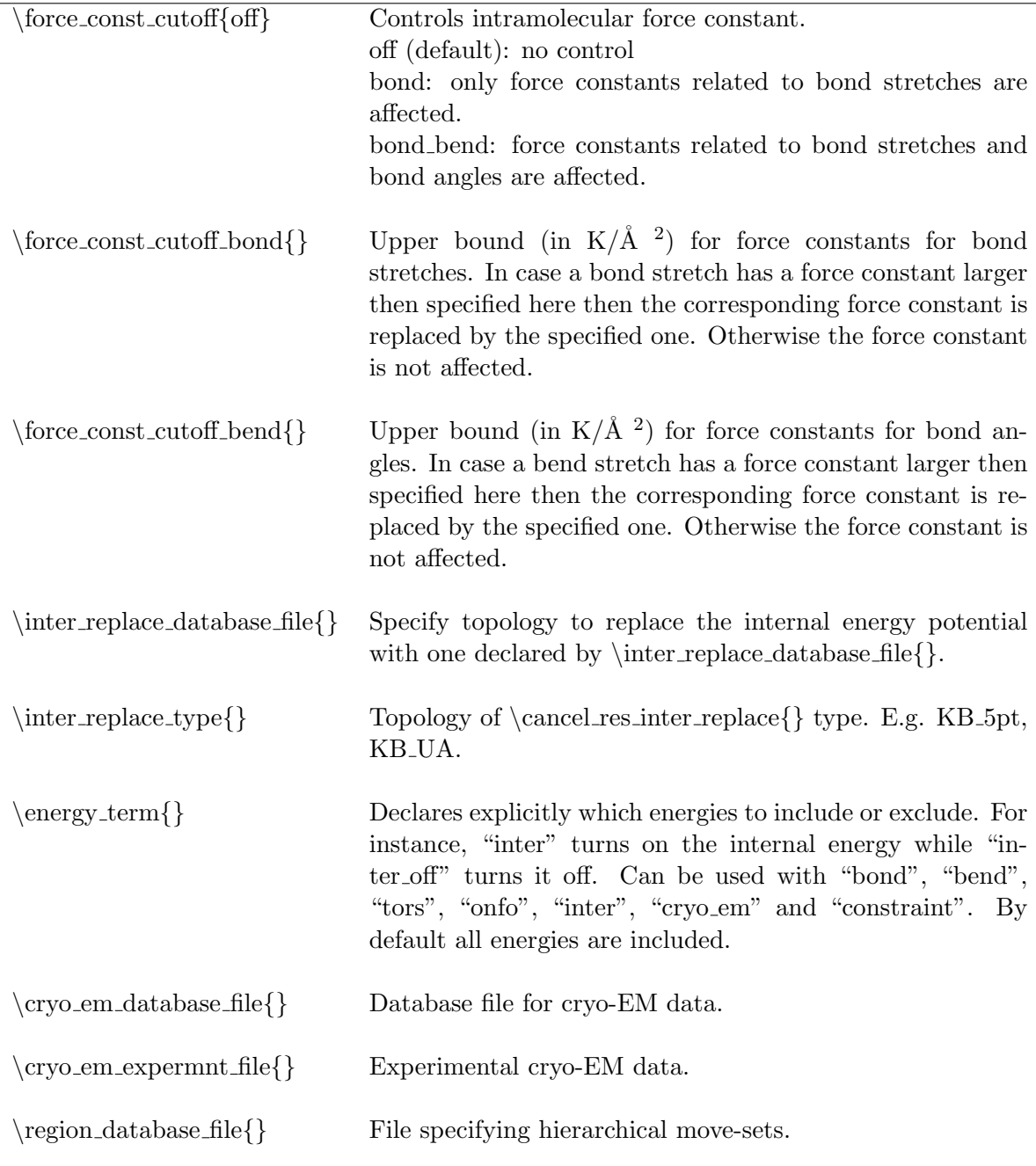